**図=対象 定=定員、定数 圏=料金、費用 ※料金について記載のない催しは入場無料(参加無料) 團=開所時間 困=休所日 ■=申し込み 圖=問い合わせ** ♦=共通の内容 Α=手話通訳 Β=要約筆記 \*=市の担当課 F=FAX £=ネット窓口(電子申請)…インターネットで申し込みができます 北九州市 ネット窓口 **検索**

 開院150周年を記念して、「医療のう らがわ」や最新医療技術を紹介します。 9月2日仕14~16時、総合保健福祉セン ター2階(小倉北区馬借一丁目)で。目を 希望する人は8月24日までに<mark>問</mark>を。<mark>問</mark>市 立医療センター事務局経営企画課☎  $541 \cdot 1831$ 、 $\blacksquare$ 533  $\cdot 8693$ へ。

### **男女共同参画フォーラム・ 市長対談を開催**

 武内北九州市長と市民の対談を開催 します。テーマは「多様な社会を生き抜 く北九州市の未来へ」。8月25日 金13~ 14時30分、ムーブ(小倉北区大手町)で。 定300人。申8月18~25日に総務局女性 の輝く社会推進室☎582・2405へ。

 アフガニスタンで中村哲医師と活動 を共にした藤田千代子さんによる講話。 女性への医療保健や国際協力について。 9月2日(土)14~16時、ムーブ(小倉北区 大手町)とオンライン(ビデオ会議シス テム「Zoom」を使用)で。定会場100人、 オンライン100人。#8月25日までにア ジア女性交流・研究フォーラム☎583・ 3434へ。ネットも可。

#### **市民公開講座「あなたの 知らない市立医療センター」**

# **ペシャワール会・ 藤田千代子さんの講演会**

 講師は平和のまちミュージアム・重 信幸彦館長。9月9日㈯14~15時30分、 子ども図書館(小倉北区城内)で。定60 人。#8月17日~9月7日。詳細は中央図 書館☎571・1481へ<mark>問</mark>を。

645・1216へ。 聴 覚 障 害 者 は■645・ 3335も可(基本事項と目・圏など介助 必要の有無を記入)。盲ろう者向け通訳 が必要な人は事前に問を。

 臨床心理士・シャルマ直美さんによ るストレスや怒りとうまく付き合いなが ら過ごす方法についての講演とグルー プワーク。9月10日㈰13時30分~15時 30分、西部障害者福祉会館(黒崎駅西 側、コムシティ5階)で。定先着60人。 甲8 月17日から聴覚障害者情報センター

# **市民公開講座**

認知症や健康づくりなどをテーマとし たセミナー。9月13日㈬10~16時、小倉 井筒屋新館9階で。詳細は西日本新聞社 メディアプランニング部☎〈092〉711・ 5490へ間を。担認知症支援・介護予防 センター☎522・8765。

 新小倉病院の医師による講話「貧血 と言われたら…」など。9月2日㈯14~16 時、J:COM北 九 州 芸 術 劇 場(リバー ウォーク北九州6階)で。講演終了後に 講師による無料相談会(1人5分)もあり。 圖新小倉病院☎571・1031へ。 担保健 福祉局地域医療課☎582・2678。

 管理栄養士による講話「あなたの減 塩応援します! 」と歯科衛生士による講話 **「お口元気でいきいき生活~口腔ケア** で誤えん性肺炎予防」。9月20日㈬13時 30分~15時、門司生涯学習センター (門司区栄町)で。対おおむね65歳以上。 ☆30人。#往復はがき(1人だけ)に基本 事項を書いて8月17日~9月8日に認知 症 支 援・介 護 予 防 センター(〒802- 8560小倉北区馬借一丁目7-1、☎522・ 8765)へ。<u>おいも</u>可。

### **市民公開講座「いびき・無呼 吸・睡眠を見直そう」**

 医師・栄養士による講演など。参加者 には安眠チェッカーの進呈もあり。9月2 日㈯15~16時15分、北九州国際会議場 (小倉駅北側)で。問北九州下関睡眠呼 吸障害研究会☎921·0493へ。担保健 福祉局健康推進課☎582・2018。

# **郷土文化講演会 「誰が『歴史』を語るのか」**

有する環境測定データ等の資料と共に 公共施設などでパネル展示します。 甲8 月15日~9月29日。詳細は環境局環境 監視課☎582・2290へ問を。ネットも可。

 納入品目は、でんぷん類、ハム類、野 菜果実類など。対2年以上の営業実績 があり、市税の滞納がない業者。申9月1 ~14日。詳細は北九州市学校給食協会 ☎571・2536へ間を。

# **聴覚障害者支援セミナー**

 次期教育プラン策定に関する会議に 参加します。任期は10月~来年9月。网 18~69歳(公務員や公職にある人は除 く)で、民間で教育に関する事業を経 営・従事していない人。园若干名。甲8 月15~31日。募集要項は8月15日から 各区役所総務企画課・出張所などで配 布。市のホームページ(アドレスは表紙 参照)でもご覧になれます。詳細は教育 委員会企画調整課☎582·2357へ問を。

# **講演会**

 到津の森公園では、動物たちの餌代 や同公園の運営費を支援する「友の会 会員」を随時募集しています。動物たち が健康で元気に暮らせるように、また同 公園がこれからも運営を続けていける ように、皆さんのご支援とご協力をお願 いします。詳細は到津の森公園(小倉北 区上到津四丁目、☎651·1895)へ問を。

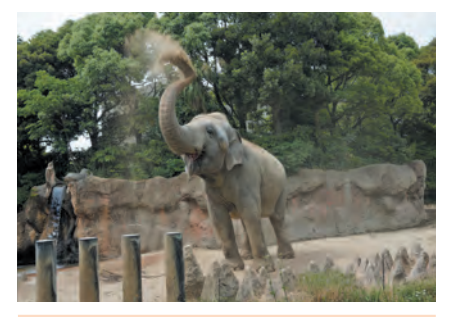

# **脳活新聞フェア**

**曲里の松並木清掃** 9月10日㈰8時50 分~12時、曲里の松並木公園(八幡西 区岸の浦二丁目)で。定先着10人。

共通対中学生以上の学生。参加者に

#### **歴史講演会「芦屋の近代 〜奇兵隊の密使」**

 講師は芦屋歴史民俗資料館学芸員・ 山田克樹さん。9月16日(土)15~17時、旧 百三十銀行ギャラリー(八幡東区西本町 一丁目)で。园先着50人。料300円。 申8 月17日から同施設☎661・9130へ。

 開校する校舎内で行います。9月28日 ㈭17~19時20分か30日㈯14~16時20 分、菊陵中学校(小倉北区下富野一丁 目)で。◎来年3月31日時点で16歳以上 の人(現在中学3年生も参加可)。申8月 15日~9月21日。応募方法など詳細は 教育委員会企画調整課☎582・2357へ 問を。市のホームページ(アドレスは表 紙参照)でもご覧になれます。<mark>ネット</mark>も可。

# **栄養ラボ 食に関する講演会**

 学部・大学院の授業科目を履修し単 位を取得できます。対▶学部科目=高 校卒業程度の学力がある人 ▶大学院 科目=大学卒業程度の学力がある人。 **共通** 利1単位1万4800円。 申9月1~8日。 募集要項は8月15日から北九州市立大 学のホームページでご覧になれます。 授業期間など詳細は同大学北方キャン パス学術振興課(小倉南区北方四丁目、 ☎964・4036)か同大学ひびきのキャン  $\mathcal{N}$ ス学務課(若松区ひびきの、 $\mathbf{\Omega}$ 695・ 3330)へ問を。

# **講演会「男が働かない、 いいじゃないか! 」**

 講師は社会学者・田中俊之さん。10 月21日㈯13時30分~15時、ムーブ(小 倉北区大手町)で。定500人。目あり。託 児(有料)は間を。申9月30日までに同施 設 ☎288・6262、日583・5107へ。 ネット も可。

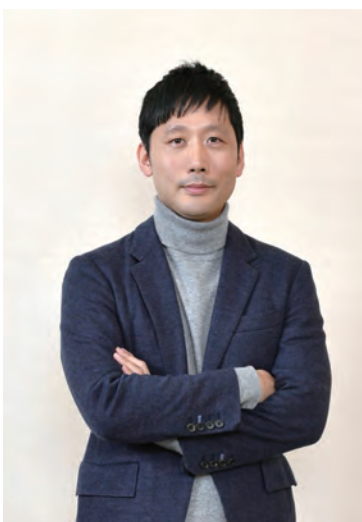

**市が公害克服に取り組んで いた頃の写真を募集**

**▲田中俊之さん** 

 公害問題が深刻であった昭和30年代 から、青空を取り戻した50年代にかけて の写真(空、海、河川などの様子が分か るもの)を募集します。写真は本市が所

おボランティア証明書を発行します。 8月17日 から ユース ス テーション ☎  $621.0132\sim$ 。

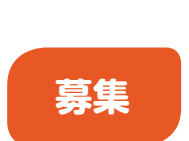

# **学校給食用物資の 納入業者を募集**

#### **(仮称)次期教育プラン策定に関 する会議の市民構成員を募集**

### **到津の森公園の友の会 会員を募集**

### **ユースステーションの ボランティアを募集**

#### **防災エコクッキング教室の運営補助**

9月2日(土)、ユースステーション(黒崎駅 西側、コムシティ地下1階)で。10~13時 の部、16~19時の部、19~21時の部あ り。屆先着各部3人。

# **ホールでピアノを 弾いてみませんか?**

10月14日(土)・15日(日)の10~18時、門 司市民会館(門司区老松町)で。定16人。 \$1台1500円、2台3000円(1回50分)。 #8月21日~9月11日。募集要項は同会 館で配布中。同会館のホームページで もご覧になれます。詳細は同会館☎ 321·2907へ<mark>間</mark>を。

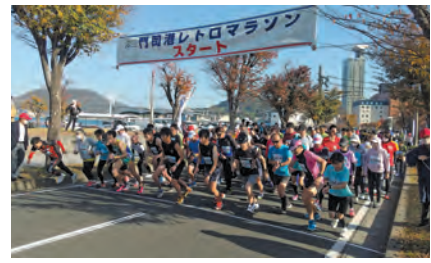

# **夜間中学校の 授業体験・学校説明会**

#### **北九州市立大学の科目等 履修生を募集**

# **門司港美術工芸研究所の 研究員を募集**

 オープンアトリエで創作活動を行う 美術工芸作家を募集しています。入所 は来年4月から。园若干名。 ヨ11月30日 まで。選考あり。詳細は門司港美術工芸 研究所(門司港レトロ地区、港ハウス2階、 ☎322・1235)へ間を。担市民文化ス ポーツ局文化企画課☎582・2391。

# **総合体育館の個人利用日**

 日程(一部利用できない時間帯あり) は、8月21日佣・22日伙・28日佣~31日 休・9月1日 (金)。料使用料が必要。利用可 能な種目・時間は間を。問総合体育館 (八幡東区八王寺町、☎652・4001)へ。

# **「門司港レトロマラソン」 参加ランナーを募集**

11月26日㈰9時30分(5㎞コースは9 時50分)、関門海峡ミュージアム(門司 港レトロ地区)周辺をスタート、同所に ゴール。対18歳以上(高校生は除く)。定 5㎞コース=1000人、10㎞コース=2000 人。 料4500円。 甲8月14日~9月29日。 募集要項は8月14日から各区役所、各生 涯学習センターなどで配布。詳細は市 民文化スポーツ局スポーツ振興課2 582・2395へ間を。市のホームページ(ア ドレスは表紙参照)でもご覧になれます。

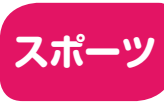